Subject: Storing / Inserting Data per BIT Posted by [Wolfgang](https://www.ultimatepp.org/forums/index.php?t=usrinfo&id=1241) on Sun, 22 Apr 2012 14:02:44 GMT [View Forum Message](https://www.ultimatepp.org/forums/index.php?t=rview&th=6666&goto=36059#msg_36059) <> [Reply to Message](https://www.ultimatepp.org/forums/index.php?t=post&reply_to=36059)

Hi,

got a little question:

I try to get data stored as bit formats, need to store it in this way:

<9 bit empty><10 bit as a number 0-1023><10 bit as a number 0-1023><....> I need 16 Byte in complete... just told you the first 29 BIT.

But i don't know how to realize that.

Thanks for help!

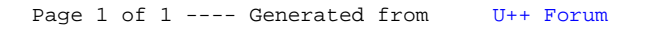